## CS310 : Automata Theory 2019 IITB, India Tutorial sheet 2-  $\epsilon$ -NFA, regular expression(RE), RE = DFA

Ashutosh Gupta and S. Akshay

Compile date: 2019-01-22

- 1. In the lecture, we added an extra initial state while going from  $\epsilon$ -NFA to NFA. Can we get away without adding an extra state?
- 2. Convert the following  $\epsilon$ -NFA into an NFA.

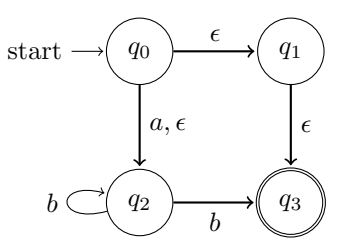

- 3. Consider the following algorithm that converts  $\epsilon$ -NFA to NFA without adding any new states.
	- Algorithm 2.1: ENFA2NFA( ENFA  $A = (Q, \Sigma, \delta, q_0, F)$ )

**Output:** NFA  $A' = (Q', \Sigma, \delta', Q_0, F')$ 1  $Q' := Q_0$ ;  $\delta' := \emptyset$ ;  $F' := F \cap Q_0$ ;  $\delta'' = \emptyset$ ; worklist :=  $\{(q, \alpha, q') \in \delta | q \in Q_0\};$ 3 while *worklist*  $\neq$   $\emptyset$  do 4 choose  $(q, \alpha, q') \in worklist;$  $\mathfrak{s}$  worklist  $:=$  worklist  $\setminus \{(q, \alpha, q')\};$ 6 if  $\alpha \neq \epsilon$  then  $\begin{array}{ccc} \mathbf{a} & | & | & Q' := Q' \cup \{q'\}; \, \delta' := \delta' \cup \{(q, \alpha, q')\}; \end{array}$  $\mathbf{s}$  | if  $q' \in F$  then  $F' := F' \cup \{q'\};$  $\mathsf{P} \quad | \quad \quad \text{for each} \quad (q', \epsilon, q'') \in \delta \textbf{ do}$  $\texttt{10} \quad | \quad | \quad \text{if} \quad (q,\alpha,q^{\prime\prime}) \not\in \delta' \text{ then } \textit{worklist} := \textit{worklist} \cup \{(q,\alpha,q^{\prime\prime})\};$ 11 | foreach  $(q', a, q'') \in \delta$  do 12 if  $(q', a, q'') \notin \delta'$  then worklist := worklist  $\cup \{(q', a, q'')\};$ <sup>13</sup> else 14  $^{\prime\prime}:=\delta^{\prime\prime}\cup\{(q,\epsilon,q^\prime)\};$ 15 if  $q' \in F$  then  $F' := F' \cup \{q\};$ 16 **for each**  $(q', \alpha', q'') \in \delta$  do 17 if  $(q, \alpha', q'') \notin \delta' \cup \delta''$  then worklist := worklist  $\cup \{(q, \alpha', q'')\};$ 18 return  $(Q', \Sigma, \delta', Q_0, F')$ 

The presentation of the above algorithm is different from the class in the following two ways

- the algorithm allows multiple initial states.
- $q' \in \delta(q, a)$  is denoted by  $(q, a, q') \in \delta$ .

Please find the partial implementation of the above algorithm in python nfa-eps2nfa.py on the webpage. Complete the implementation.

- 4. Let us suppose there are n transitions in an  $\epsilon$ -NFA, what is the maximum number of transitions that may be added during translation from  $\epsilon$ -NFA to NFA? Give an  $\epsilon$ -NFA that exhibits the worst case behavior.
- 5. Give regular expressions for
	- (a) the set of binary strings whose number of 0's divisible by five
	- (b) the set of binary strings such that each 00 appears before some 11.
	- (c) the set of binary strings such that no prefix of the stings has the difference between the number of 0s and 1s more than 2
- 6. Give a regex to accept only valid email addresses

A valid email address:

- Must contain only characters from a b 0 1 . @
- No two symbols (. or  $\omega$ ) are consecutive
- Must start with a letter (a or b)
- Has exactly one @
- No digits (0 or 1) after  $\circledcirc$
- At least one . after @
- 7. Give equivalent regular expression for the following DFA. (Please also try using the method presented in Hopcroft Section 3.2.2 )

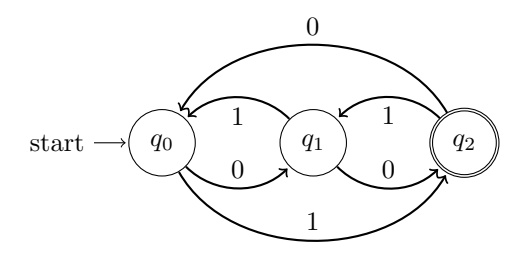

- 8. Give an  $\epsilon$ -NFA for the following regular expressions. (You may simplify the expression as much as possible.)
	- (a)  $(aa^* + bb^*)^*$
	- (b)  $(ab + ba)(ab + ba)(ab + ba)$
- 9. Default Python3 uses backtracking NFA algorithm. The algorithm records a backtracking point each time it sees a nondeterministic choice and backtracks each time the match fails. There is potential of exponential blowup in the algorithm. Give a regular expression and a string, each less than 80 chars, where you can make Python3 run for at least 10mins.

Here is a code sample for writing regular expression and matching against a string.

```
#!/ usr/bin/ python3
import re
str = '11010101'# flag option is not necessary in the following call
p = re.compile(r'((01)+)), flags=re. DEBUG)
out = p.findall(str)print ( "\n\n Matched strings:")
for o in out:
   print ( o )
```